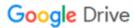

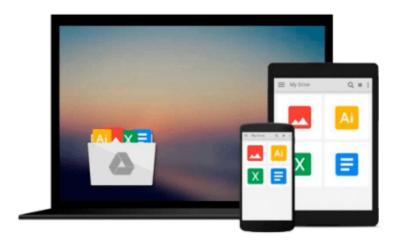

## Beginning iPhone Development with Swift 2: Exploring the iOS SDK

David Mark, Kim Topley, Jack Nutting, Fredrik Olsson, JEFF LAMARCHE

Download now

Click here if your download doesn"t start automatically

## Beginning iPhone Development with Swift 2: Exploring the iOS SDK

David Mark, Kim Topley, Jack Nutting, Fredrik Olsson, JEFF LAMARCHE

**Beginning iPhone Development with Swift 2: Exploring the iOS SDK** David Mark, Kim Topley, Jack Nutting, Fredrik Olsson, JEFF LAMARCHE

This is the definitive guide to the Swift programming language and the iOS 9 SDK, and the source code has been updated to reflect **Xcode 7 and Swift 2.** 

There's up-to-date coverage of new Apple technologies as well as significant updates to existing material. You'll have everything you need to create your very own apps for the latest iOS devices. Every single sample app in the book has been rebuilt from scratch using the latest Xcode and the latest 64-bit iOS 9-specific project templates, and designed to take advantage of the latest Xcode features.

Assuming little or no working knowledge of the new Swift programming language, and written in a friendly, easy-to-follow style, this book offers a complete soup-to-nuts course in iPhone, iPad, and iPod touch programming. The book starts with the basics, walking through the process of downloading and installing Xcode and the iOS 9 SDK, and then guides you though the creation of your first simple application.

From there, you'll learn how to integrate all the interface elements iOS users have come to know and love, such as buttons, switches, pickers, toolbars, and sliders. You'll master a variety of design patterns, from the simplest single view to complex hierarchical drill-downs. The art of table building will be demystified, and you'll learn how to save your data using the iPhone file system. You'll also learn how to save and retrieve your data using a variety of persistence techniques, including Core Data and SQLite. And there's much more!

What You Will Learn:

How to get your app to work with iCloud and moreWho This Book is For:

**▶ Download** Beginning iPhone Development with Swift 2: Explori ...pdf

Read Online Beginning iPhone Development with Swift 2: Explo ...pdf

## Download and Read Free Online Beginning iPhone Development with Swift 2: Exploring the iOS SDK David Mark, Kim Topley, Jack Nutting, Fredrik Olsson, JEFF LAMARCHE

## From reader reviews:

Antoinette Hogg:This Beginning iPhone Development with Swift 2: Exploring the iOS SDK are generally reliable for you who want to be a successful person, why. The reason why of this Beginning iPhone Development with Swift 2: Exploring the iOS SDK can be one of many great books you must have is actually giving you more than just simple studying food but feed a person with information that maybe will shock your earlier knowledge. This book is definitely handy, you can bring it just about everywhere and whenever your conditions in the e-book and printed types. Beside that this Beginning iPhone Development with Swift 2: Exploring the iOS SDK forcing you to have an enormous of experience including rich vocabulary, giving you trial run of critical thinking that we all know it useful in your day pastime. So, let's have it and enjoy reading.

Jeremy Richards: A lot of people always spent all their free time to vacation or go to the outside with them household or their friend. Do you realize? Many a lot of people spent they will free time just watching TV, or playing video games all day long. In order to try to find a new activity here is look different you can read a book. It is really fun for you personally. If you enjoy the book you read you can spent the whole day to reading a reserve. The book Beginning iPhone Development with Swift 2: Exploring the iOS SDK it is quite good to read. There are a lot of individuals who recommended this book. These people were enjoying reading this book. In case you did not have enough space to develop this book you can buy typically the e-book. You can m0ore effortlessly to read this book from a smart phone. The price is not too expensive but this book has high quality.

Kyle Guthrie: This Beginning iPhone Development with Swift 2: Exploring the iOS SDK is new way for you who has attention to look for some information given it relief your hunger of knowledge. Getting deeper you into it getting knowledge more you know or else you who still having little digest in reading this Beginning iPhone Development with Swift 2: Exploring the iOS SDK can be the light food to suit your needs because the information inside this particular book is easy to get by simply anyone. These books create itself in the form that is reachable by anyone, yes I mean in the e-book contact form. People who think that in guide form make them feel drowsy even dizzy this reserve is the answer. So you cannot find any in reading a reserve especially this one. You can find actually looking for. It should be here for a person. So , don't miss this! Just read this e-book kind for your better life in addition to knowledge.

Sandra Bland: As we know that book is very important thing to add our knowledge for everything. By a book we can know everything we really wish for. A book is a range of written, printed, illustrated or maybe blank sheet. Every year had been exactly added. This publication Beginning iPhone Development with Swift 2: Exploring the iOS SDK was filled with regards to science. Spend your time to add your knowledge about your science competence. Some people has diverse feel when they reading some sort of book. If you know how big benefit from a book, you can experience enjoy to read a publication. In the modern era like currently, many ways to get book that you simply wanted.

Download and Read Online Beginning iPhone Development with Swift 2: Exploring the iOS SDK David Mark, Kim Topley, Jack Nutting, Fredrik Olsson, JEFF LAMARCHE #P6O42LXFSRG

Read Beginning iPhone Development with Swift 2: Exploring the iOS SDK by David Mark, Kim Topley, Jack Nutting, Fredrik Olsson, JEFF LAMARCHE for online ebookBeginning iPhone Development with Swift 2: Exploring the iOS SDK by David Mark, Kim Topley, Jack Nutting, Fredrik Olsson, JEFF LAMARCHE Free PDF d0wnl0ad, audio books, books to read, good books to read, cheap books, good books, online books, books online, book reviews epub, read books online, books to read online, online library, greatbooks to read, PDF best books to read, top books to read Beginning iPhone Development with Swift 2: Exploring the iOS SDK by David Mark, Kim Topley, Jack Nutting, Fredrik Olsson, JEFF LAMARCHE books to read online.Online Beginning iPhone Development with Swift 2: Exploring the iOS SDK by David Mark, Kim Topley, Jack Nutting, Fredrik Olsson, JEFF LAMARCHE ebook PDF downloadBeginning iPhone Development with Swift 2: Exploring the iOS SDK by David Mark, Kim Topley, Jack Nutting, Fredrik Olsson, JEFF LAMARCHE DocBeginning iPhone Development with Swift 2: Exploring the iOS SDK by David Mark, Kim Topley, Jack Nutting, Fredrik Olsson, JEFF LAMARCHE MobipocketBeginning iPhone Development with Swift 2: Exploring the iOS SDK by David Mark, Kim Topley, Jack Nutting, Fredrik Olsson, JEFF LAMARCHE EPub